## 115) iPhone・iPadでのGmailの同期

## **Gmail**は、**PC**・**iPhone**・**iPad**等のどの端末で使用しても、メールの送信・受信・削除・フォ ルダーへの保存等、いつも同期させる事が可能。その為には、以下の設定を行う事。

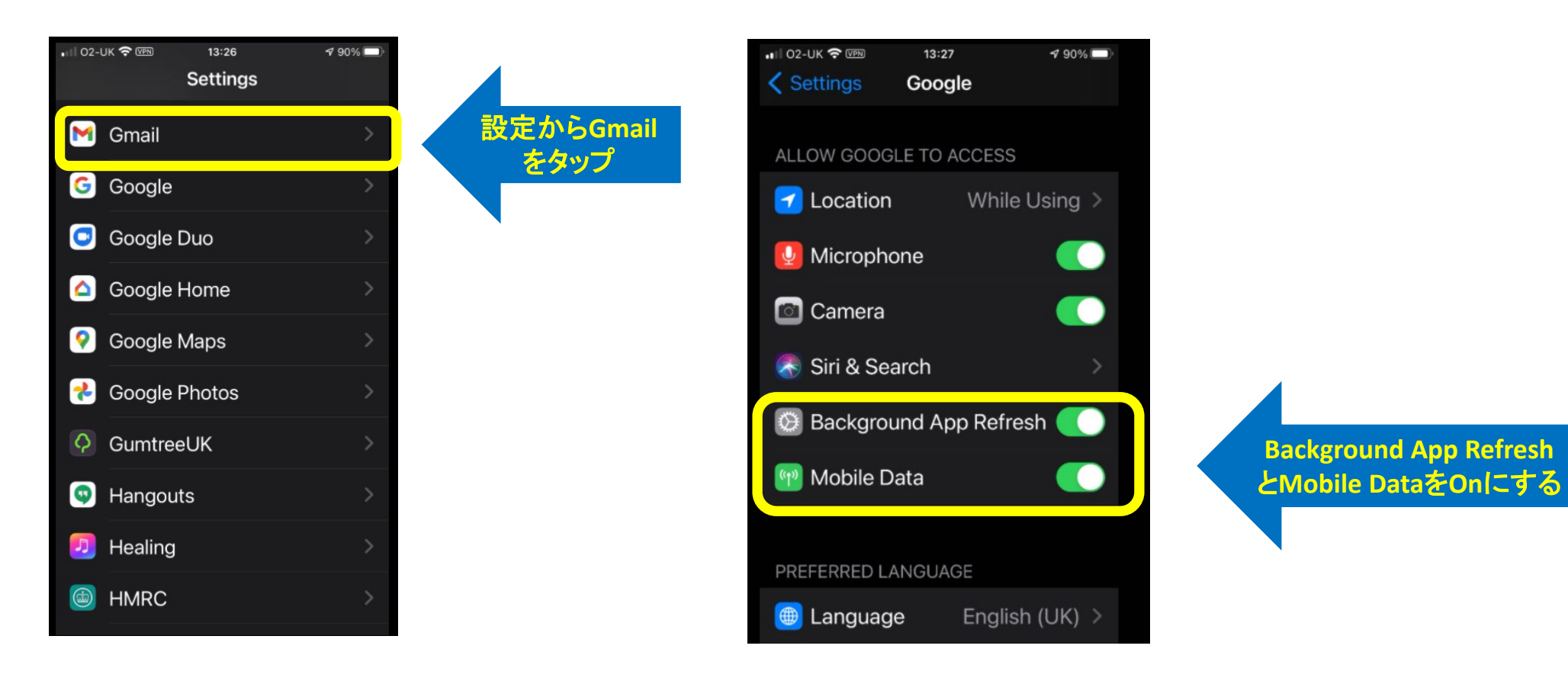